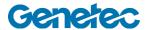

## **Course Outline**

| Security Center Synergis (Access Control) Operator Training |                                                                            |  |
|-------------------------------------------------------------|----------------------------------------------------------------------------|--|
| Code                                                        | SC-SOT-001                                                                 |  |
| Duration                                                    | 2½ hours                                                                   |  |
| Target audience                                             | Security Operators, Investigators, Managers                                |  |
| Prerequisites                                               | None                                                                       |  |
| Objectives                                                  | Upon successful completion of this course the participant will be able to: |  |
|                                                             | Launch Security Desk access control tasks                                  |  |
|                                                             | Display and monitor access control entities                                |  |
|                                                             | Respond to alarms                                                          |  |
|                                                             | Use access control widgets                                                 |  |
|                                                             | Create and manage cardholders                                              |  |
|                                                             | Manage visitors and their access to the facility                           |  |
|                                                             | Investigate cardholder and visitor events                                  |  |
|                                                             | Investigate door and area events                                           |  |
|                                                             | Create/edit/display Security Desk Dashboards                               |  |
|                                                             | Customize Security Desk Tasks & Options                                    |  |
|                                                             |                                                                            |  |

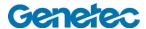

| Topic                                                                                                    | Description                                                                                                    |
|----------------------------------------------------------------------------------------------------|----------------------------------------------------------------------------------------------------|
| Getting started 2 min – video only 5 min – video + exercises                                                          | <ul> <li>Course description</li> <li>Security Center unified platform in action (1:50)</li> <li>Student download package</li> </ul>                                                                                                    |
| Introduction to Security Center and the Security Desk 08:34 min – video only 13:44 min – video + exercises            | <ul> <li>Introduction – what to expect in this training</li> <li>System Overview: What is Security Center?         <ul> <li>Simple, secure open global, modular</li> </ul> </li> <li>What is Config Tool and Security Desk?</li> <li>Terminology used in Security Center</li> <li>Logging in and off the Security Desk application</li> <li>The Security Desk Home page - overview</li> <li>Tasks (Common vs Video vs Access vs LPR)</li> <li>Adding/removing tasks to/from the Favorites list</li> <li>Searching for tasks</li> </ul>                                                                                                    |
| Working with access control operational tasks 28:25 min – video only 43:55 hour – video + exercises                   | <ul> <li>The Monitoring Task for access control</li> <li>Different parts of the user interface</li> <li>Displaying entities in tile(s)</li> <li>Camera / door widgets</li> <li>Tile controls</li> <li>Door state</li> <li>Changing tile patterns</li> <li>Fullscreen mode</li> <li>Using Maps to view access control</li> <li>Resizing, moving and pinning pop-up video windows <ul> <li>Map controls</li> </ul> </li> <li>Cardholder management</li> <li>Create a cardholder</li> <li>Searching for a cardholder</li> <li>Credential management</li> <li>Creating credentials</li> <li>Editing existing credentials</li> <li>Assigning temporary cards</li> </ul> <li>Visitor management <ul> <li>Adding a visitor</li> <li>Adding a returning visitor</li> </ul> </li> |
| Working with access control investigation and maintenance tasks 07:55 min – video only 13:20 hour – video + exercises | <ul> <li>Investigation and Maintenance tasks         <ul> <li>Common features to all investigate tasks</li> <li>Common features to all maintenance tasks</li> </ul> </li> <li>The Cardholder investigation task:         <ul> <li>Search filters</li> <li>Results list</li> <li>Playback in a tile</li> <li>Save/export results list</li> </ul> </li> <li>The Visitor events investigation task         <ul> <li>Search filters</li> <li>Results list</li> </ul> </li> </ul>                                                                                                    |

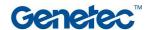

- Playback in a tile
- Save/export results list
- The Door and Area events investigation tasks:
  - Search filters
  - Results list
  - Playback in a tile
  - Save/export results list
- Access Troubleshooter maintenance task
  - Door troubleshooter
  - Cardholder troubleshooter
  - o Access diagnosis

## Entity Monitoring, Alarms and Threat Levels

06:00 min – video only 06:00 min – video + exercises

- What are "events"?
- What does "Monitoring" mean?
- Monitoring specific entities
- What is an "alarm"?
- The Alarm Monitoring task
- · Alarm acknowledgment and other alarm widgets
- Unpacking alarm tiles
- Configuring the Monitoring task to show alarms
- What is a "Threat Level"?
- Threat Level notification icon
- Activating/Deactivating threat levels
- System wide vs area wide threat levels

## Extra Security Desk Features and Customizations

11:14 min – video only 11:14 min – video + exercises

- Saving tasks
- Send task to another user
- · Private vs public saved tasks
- Saving layouts
- What is a Hot Action?
- The Hot Actions menu
- · Reusable vs manual hot actions
- · Executing, editing and deleting Hot Actions
- What is a "Dashboard"?
- Opening a saved Dashboard
- Creating a new Dashboard
- Configuring what to display on the Dashboard
- · Editing the Dashboard
- Security Desk Option menu:
  - General
  - Keyboard shortcuts
  - Visual
  - Events
  - o Alarms
- Help Keyboard shortcut to open
- Help Searching and navigating